# **Intermediate Code Generation**

Ronghui Gu Spring 2020

Columbia University

<sup>∗</sup> Course website: [https://www.cs.columbia.edu/ rgu/courses/4115/spring2019](https://www.cs.columbia.edu/~rgu/courses/4115/spring2019)

∗∗ These slides are borrowed from Prof. Edwards.

### **Intermediate Code Generation**

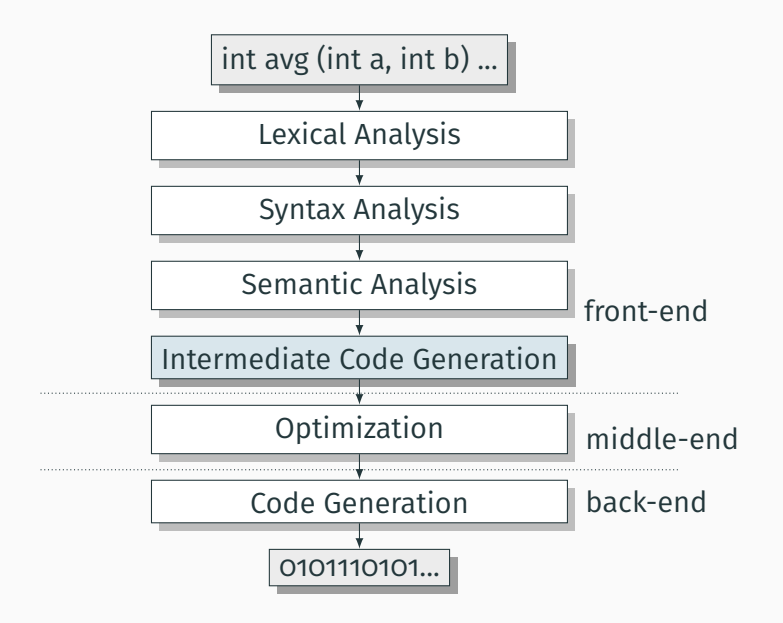

## **Intermediate Representation (IR):**

- An abstract machine language
- $\cdot$  Not specific to any particular machine
- Independent of source language

### **IR code generation is not necessary:**

- Semantic analysis phase can generate assembly code directly.
- Hinders portability and modularity.

Suppose we wish to build compilers for  $n$  source languages and  $m$  target machines.

**Case 1: no IR.** Need  $n \times m$  compilers.

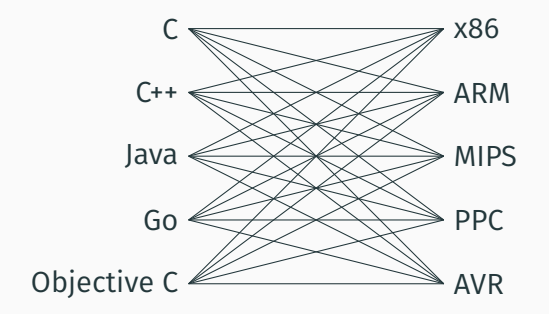

Suppose we wish to build compilers for  $n$  source languages and  $m$  target machines.

**Case 2: IR present.** Need just n front-ends and m back ends.

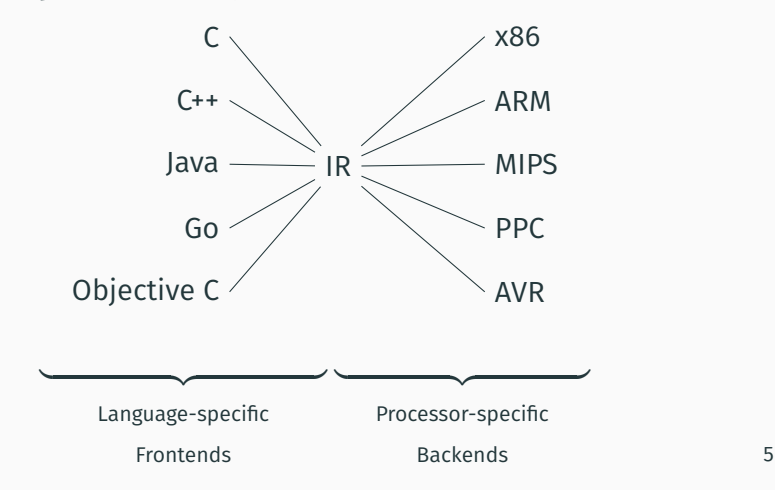

- Must be convenient for semantic analysis phase to produce.
- Must be convenient to translate into real assembly code for all desired target machines.

# <span id="page-6-0"></span>**[Intermediate](#page-6-0) [Representations/Formats](#page-6-0)**

### **Stack-Based IR: Java Bytecode**

```
int gcd(int a, int b) {
  while (a := b) {
   if (a > b)a = b:
    e l s e
     b = a:
  }
  return a;
}
```

```
Method int gcd(int, int)
  0 goto 19
```
 $3$  iload  $1$  // Push a 4 iload $\begin{bmatrix} 2 & \end{bmatrix}$ // Push b 5 if icmple 15 // if  $a \leq b$  goto 15

8 iload\_1 // Push a 9 iload  $\frac{2}{\sqrt{P} \text{ush } b}$ 10 isub  $\frac{1}{4}$  // a - b 12 goto 19

```
11 istore_1 // Store new a
```
15 iload  $\frac{2}{\sqrt{2}}$  // Push b  $16$  iload  $1$  // Push a 17 isub  $\frac{1}{2}$  // b - a 18 istore  $2$  // Store new b

19 iload\_1 // Push a  $20$  iload<sup> $-2$ </sup> // Push b

21 if icmpne 3 // if a != b goto 3

24 iload  $1$  // Push a 25 ireturn  $//$  Return a 7

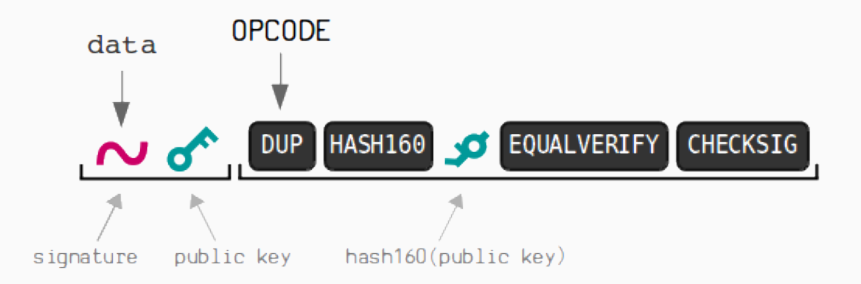

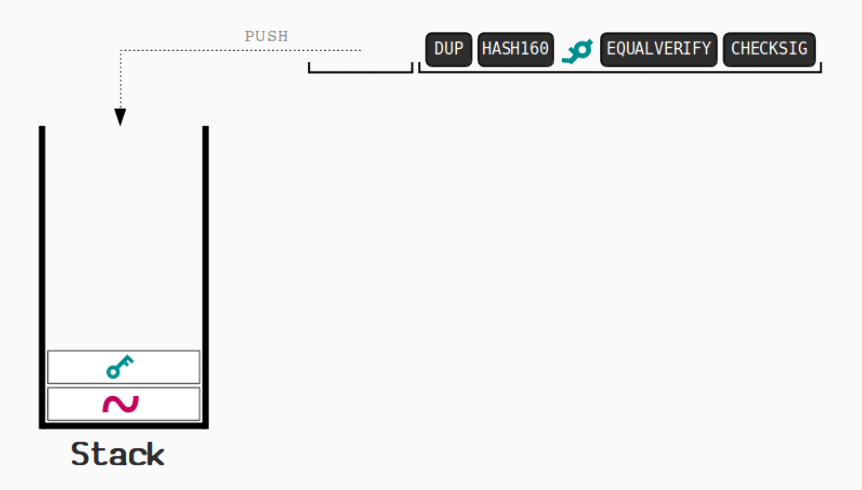

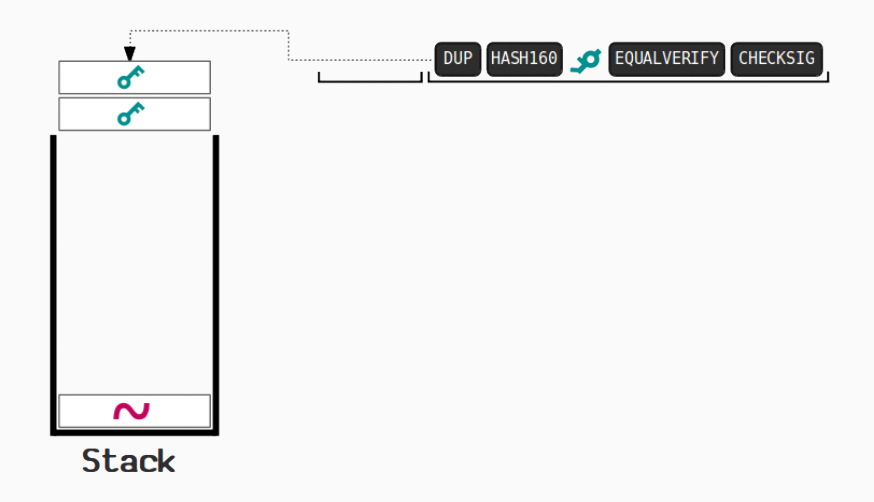

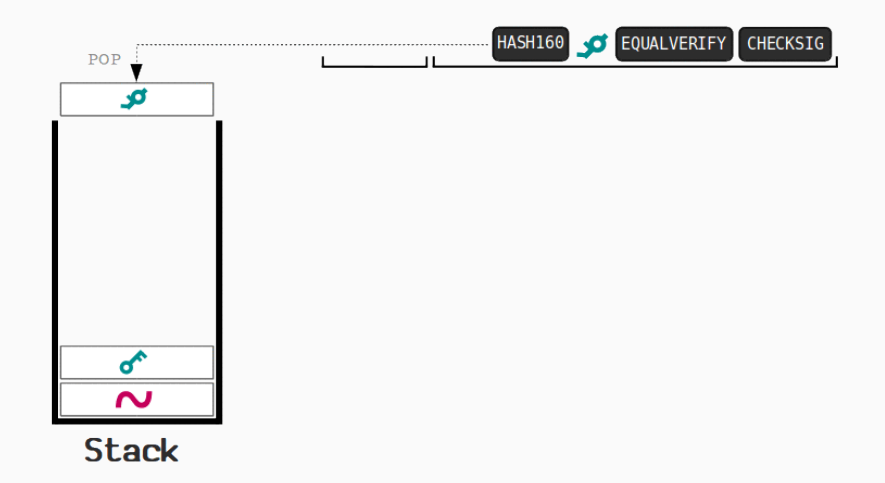

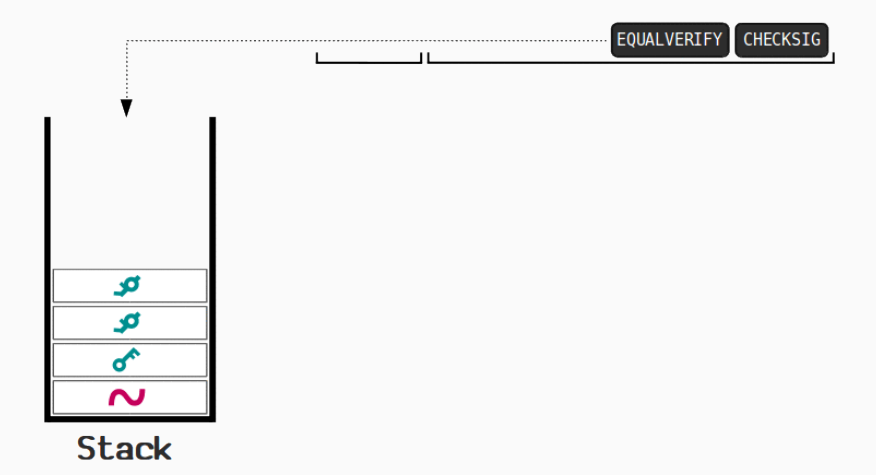

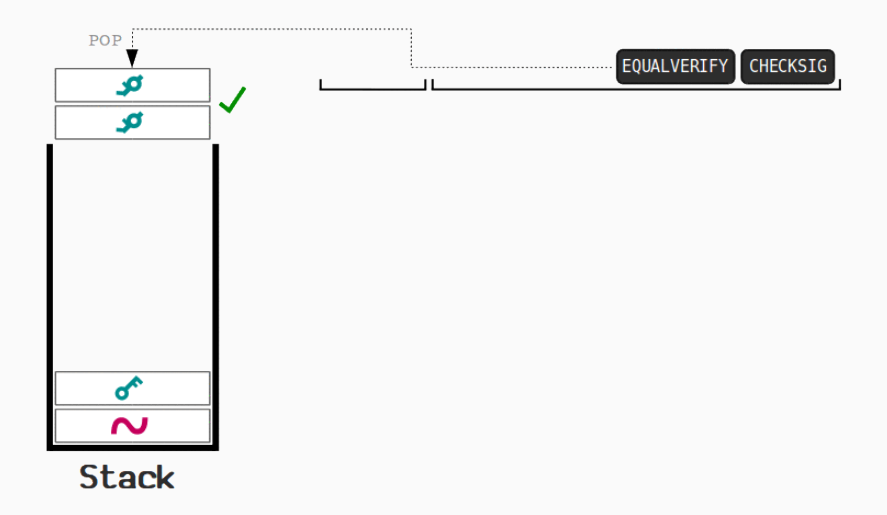

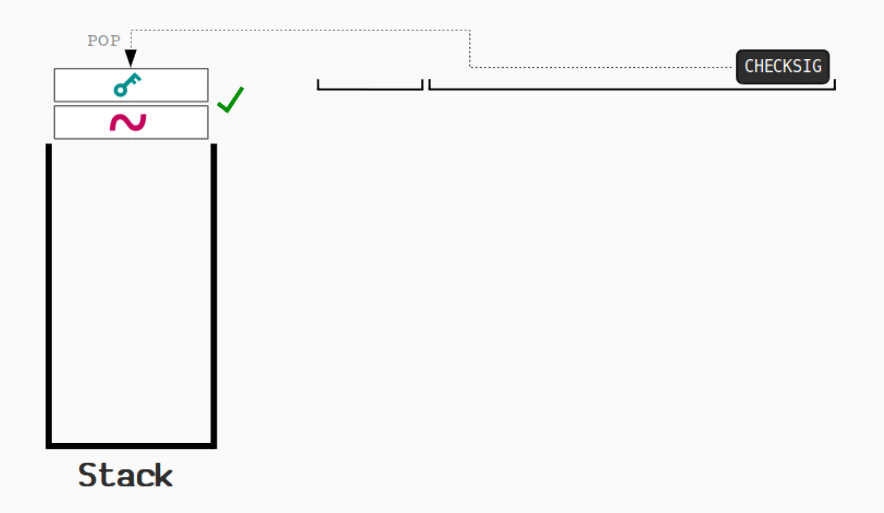

### **Advantages:**

- Trivial translation of expressions
- Trivial interpreters
- No problems with exhausting registers
- Often compact

### **Disadvantages:**

- Semantic gap between stack operations and modern register machines
- Hard to see what communicates with what
- Difficult representation for optimization

### **Register-Based IR: Mach SUIF**

```
int gcd (int a, int b)
{
  while (a := b) {
    if (a > b)a = b:
    e l s e
     b = a:
  }
  return a;
}
```

```
gcd:
gcd._gcdTmp0:
 \overline{\text{spr1}}.s32 <- gcd.a.gcd.b
 seq v0. s32 < -v1. s32.0btrue v0. s32, \text{gcd.} gcdTmp1 // if !(a != b) goto Tmp1
 sl v3. s32 < - \gcd.b, \gcd.aseq \frac{\text{Sv12}}{\text{Sv2}} \leq \frac{\text{Sv13}}{\text{Sv332}}btrue v2.s32, \text{gcd.} \text{gcdTmp4} // if !(a < b) \text{goto Tmp4}mrk 2, 4 // Line number 4
 sub v<sub>1</sub> svr4.s32 <- gcd.a,gcd.b
 mov gcd. \text{gcdTmp2} < -\text{svr4.s32}mov gcd.a < - gcd._\_gcdTmp2 // a = a - bjmp gcd._gcdTmp5
gcd._gcdTmp4:
 mrk 2, 6
 sub v5. s32 < - \gcd.b. \gcd.amov gcd. \text{gcdTmp3} < \text{*} \text{svr5.s32}mov gcd.\overline{b} <- gcd. gcdTmp3 // b = b - a
gcd._gcdTmp5:
 jmp gcd._gcdTmp0
gcd._gcdTmp1:
 mr\overline{k} 2, 8
 ret gcd.a // Return a
```
### *Most common type of IR*

### **Advantages:**

- Better representation for register machines
- $\cdot$  Dataflow is usually clear

### **Disadvantages:**

- Slightly harder to synthesize from code
- Less compact
- More complicated to interpret

## **Three-Address Code & Static Single Assignment**

Most register-based IRs use **three-address code**: Arithmetic instructions have (up to) three operands: two sources and one destination.

**SSA Form:** each variable in an IR is assigned exactly once

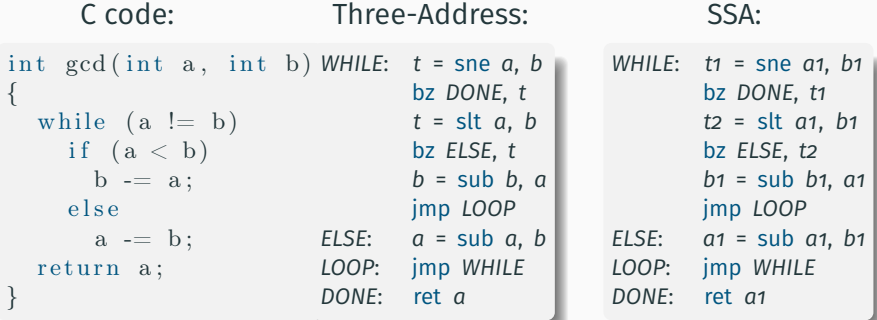

# <span id="page-19-0"></span>**[Three-Address Code](#page-19-0)**

### **What is an "Address" in Three-Address Code?**

- Name: (from the source program) e.g., x, y, z
- Constant: (with explicit primitive type) e.g., 1, 2, 'a'
- Compiler-generated temporary: ("register") e.g., t1, t2, t3

## **Instructions of Three-Address Code**

- $\cdot$  x = op y, z: where op is a binary operation
- $\cdot$  x = op y: where op is a unary operation
- $x = y$ : copy operation
- jmp L: unconditional jump to label L
- bz L, x: jump to L if x is zero
- bnz L, x: jump to L if x is not zero
- param x, call L, y, return z: function calls

Goal: take statements (AST) and produce a sequence of TAC.

Example:  $a := b + c * d;$ TAC:  $t_1$  = mul c, d  $t2 = add b, t1$  $a = 11$ 

Translate expressions and statements

# <span id="page-23-0"></span>**[Translating Expressions](#page-23-0)**

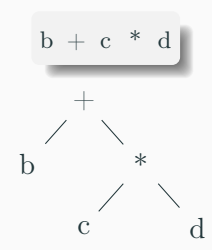

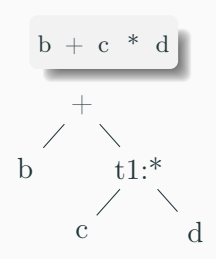

t1 = mul c, d

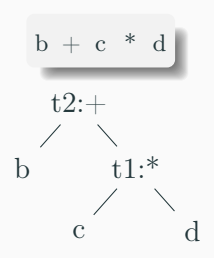

t1 = mul c, d  $t2 = add b, t1$ 

# **Algorithm: Syntax-Directed Translation (SDT)**

#### **For each expression E, we'll synthesize two attributes:**

- E.addr: the name of the variable (often a temporary variable)
- E.code: the IR instructions generated from E

**SDT: each semantic rule corresponds to actions computing two attributes** with the following auxiliary functions:

- Call NewTemp to create a new temporary variable
- Call Gen: to print a new three-address instruction Gen(t, "=", op, x, ",", y)  $\Rightarrow$  "t = op x, y"

CFG rule:  $E_0 \rightarrow \text{id}$ Actions:  $E_0$ .addr := **id**  $E_0$ .code := "" empty string

*We do not consider scopes here.*

```
Example: E_0 = ID("a")
    E_0.addr := "a"
    E_0.code := "" empty string
```

```
CFG rule: E_0 \rightarrow E_1 + E_2Actions:
    E_0.addr := NewTemp()
    E_0.code :=E_1.code || E_2.code ||
         Gen(E_0.addr, "=", "add", E_1.addr, ",", E_2.addr)
Example: a + b
    E_0 = PLUS (E_1, E_2) E_1 = ID("a") E_2 = ID("b")
    E_1.addr := "a" E_1.code := ""
    E_2.addr := "b" E_2.code := ""
    E_0.addr := "t1"
    E_0.code := "t1 = add a. b"
```
# Example:  $b + c * d$  $E_0$  = PLUS  $(E_1, E_2)$   $E_1$  = ID("b")  $E_2$  = MUL (ID("c"), ID("d"))  $E_0$ .code := $E_1$ .code ||  $E_2$ .code || Gen( $E_0$ .addr, "=", "add",  $E_1$ .addr, ",",  $E_2$ .addr)

# Example:  $b + c * d$  $E_0$  = PLUS  $(E_1, E_2)$   $E_1$  = ID("b")  $E_2$  = MUL (ID("c"), ID("d"))  $E_0$ .code := $E_1$ .code ||  $E_2$ .code || Gen( $E_0$ .addr, "=", "add",  $E_1$ .addr, ",",  $E_2$ .addr)

```
Example: b + c * dE_0 = PLUS (E_1, E_2) E_1 = ID("b")
    E_2 = MUL (ID("c"), ID("d"))
    E_0.code := "" || E_2.code ||
         Gen(E_0.addr, "=", "add", E_1.addr, ",", E_2.addr)
    E_1.addr = "b"
```
Example: 
$$
b + c * d
$$

\n $E_0 = \text{PLUS}(E_1, E_2) \quad E_1 = \text{ID}(\text{``b''})$ 

\n $E_2 = \text{MUL}(\text{ID}(\text{``c''}), \text{ID}(\text{``d''}))$ 

\n $E_0.\text{code} := \text{''''} \mid \mid \text{``t1} = \text{mul } c, d'' \mid$ 

\nGen( $E_0.\text{addr}, \text{''} = \text{''}, \text{``add''}, E_1.\text{addr}, \text{''''}, E_2.\text{addr})$ 

\n $E_1.\text{addr} = \text{``b''} \quad E_2.\text{addr} = \text{``t1''}$ 

Example: 
$$
b + c * d
$$

\n $E_0 = \text{PLUS}(E_1, E_2) \quad E_1 = \text{ID}("b")$ 

\n $E_2 = \text{MUL}(\text{ID}("c"), \text{ID}("d"))$ 

\n $E_0 \text{.code := "" || "t1 = \text{mul } c, d" ||}$ 

\nGen([18.1818/18.0170](https://www.18.1818/18.0170)

\nGen([18.1818/18.0170](https://www.1818/18.0170)

\nGen([18.1818/18.0170](https://www.1818/18.0170)

\nGen([18.1818/18.0170](https://www.1818/18.0170)

\nGen([18.1818/18.0170](https://www.1818/18.0170)

\nGen([18.1818/18.0170](https://www.1818/18.0170)

\nGen(

\nEn: add 

\nEn: add 

\nEn: add 

\nEn: add 

\nGen(

\n

Example: 
$$
b + c * d
$$

\n $E_0 = \text{PLUS}(E_1, E_2) \quad E_1 = \text{ID}(\text{``b''})$ 

\n $E_2 = \text{MUL}(\text{ID}(\text{``c''}), \text{ID}(\text{``d''}))$ 

\n $E_0.\text{code} := \text{''''} || \text{``t1} = \text{mul } c, d'' ||$ 

\nGen("t2", "="," add", *E\_1.addr*, ", *E\_2.addr*)

\n $E_1.\text{addr} = \text{``b''} \quad E_2.\text{addr} = \text{``t1''}$ 

Example: 
$$
b + c * d
$$

\n $E_0 = \text{PLUS}(E_1, E_2) \quad E_1 = \text{ID}(\text{``b''})$ 

\n $E_2 = \text{MUL}(\text{ID}(\text{``c''}), \text{ID}(\text{``d''}))$ 

\n $E_0.\text{code} := \text{``''} || \text{``t1} = \text{mul } c, d'' ||$ 

\nGen("t2", "="," add", "b", ", "t1")

Example: 
$$
b + c * d
$$
  
\n $E_0 = \text{PLUS} (E_1, E_2) \quad E_1 = \text{ID}("b")$   
\n $E_2 = \text{MUL} (\text{ID}("c"), \text{ID}("d"))$   
\n $E_0.\text{code} := "r || "t1 = \text{mul } c, d" ||$   
\n"t2 = add b, t1"

# <span id="page-38-0"></span>**[Translating Statements](#page-38-0)**

CFG rule:  $S \rightarrow \text{id} := E$ 

Actions:

S.code :=E.code || Gen(**id**, "=", E.addr)

```
Example: a := b + c
```
 $S = ASG (ID("a"), E)$  E =PLUS(ID("b"), ID("c"))

 $E.\text{code}$  := "t1 = add b, c"  $E.\text{addr}$  := "t1" S.code := "t1 = add b, c" || "a = t1"

#### **IF Statement**

AST: IF( $E, S$ ) Generated IR: E.code bz Label\_End, E.addr S.code Label\_End: Example: if  $(a > b)$   $\{ a -b \}$  $t_1 = s$ lt a, b bz Label\_End, t1  $a = suba, b$ Label\_End:

## AST: IFELSE $(E, S_1, S_2)$

Generated IR:

E.code bz Label Else, E.addr  $S_1$ .code jmp Label\_End Label\_Else:  $S_2$ .code Label\_End:

### Example: if  $(a > b)$   $\{a - b\}$   $\{b - a\}$

 $t_1$  = slt a, b bz Label\_Else, t1  $a = suba, b$ jmp Label\_End Label\_Else:  $b = sub b, a$ Label\_End:

AST: WHILE $(E, S)$ Generated IR: Label\_While: E.code bz Label\_End, E.addr S.code jmp Label\_While Label\_End:

```
f(E_1, \cdots, E_n)
```
### Generated IR:

 $E_n$ .code  $E_{n-1}$ .code · · ·  $E_1$ .code param  $E_n$ .addr · · · param  $E_1$ .addr call  $f, n$ 

```
f(E_1, \cdots, E_n)Generated IR:
         E_n.code
         E_{n-1}.code
         · · ·
         E_1.code
         param E_n addr how to pass parameters?
         · · ·
         param E_1.addr
         call f, n
```

```
int x; where is this x stored? what is x.addr?
int main () {
    X = 4;
    int y; where is this y stored? what is y.addr?
...
}
```
A **Basic Block** is a sequence of IR instructions with two properties:

- 1. The first instruction is the only entry point (no other branches in; can only start at the beginning)
- 2. Only the last instruction may affect control (no other branches out)
- ∴ If any instruction in a basic block runs, they all do

Typically "arithmetic and memory instructions, then branch"

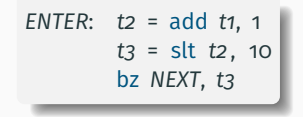

### **Basic Blocks and Control-Flow Graphs**

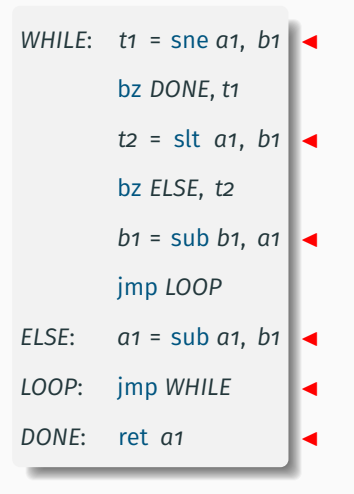

• Leaders: branch targets & after conditional branch

### **Basic Blocks and Control-Flow Graphs**

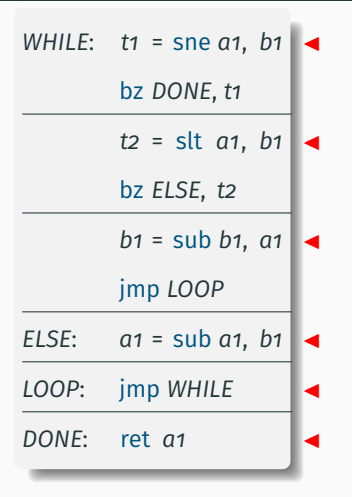

- Leaders: branch targets & after conditional branch
- Basic blocks: start at a leader; end before next

## **Basic Blocks and Control-Flow Graphs**

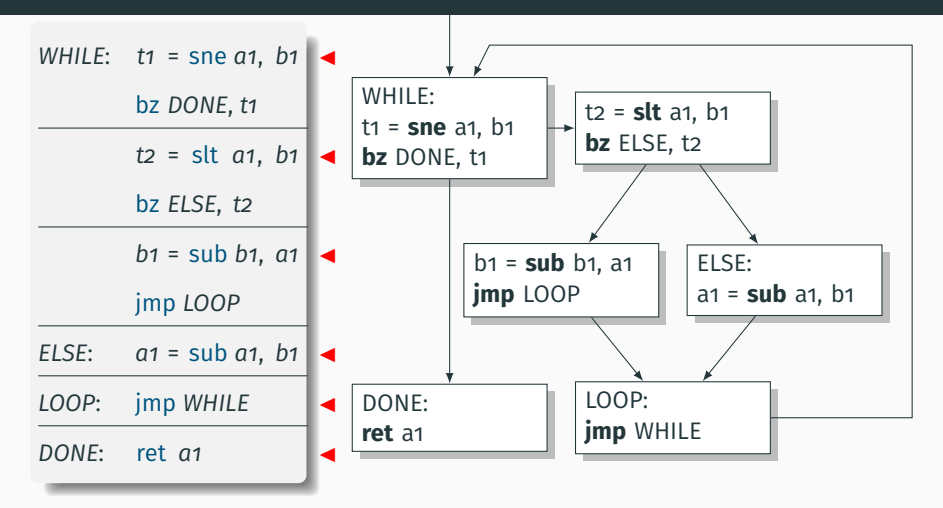

- Leaders: branch targets & after conditional branch
- Basic blocks: start at a leader; end before next
- Basic Blocks are nodes of the Control-Flow Graph  $30$

Three-address code instructions; Static single-assignment; Explicit control-flow graph; Local names start with %; Types throughout; User-defined functions

```
int add(int x, int y){
  return x + y;
}
```

```
dene i32 @add(i32 %x, i32 %y) {
entry:
 %x1 = alloca i32
 store i32 %x, i32* %x1
 %y2 = alloca i32
 store i32 %y, i32* %y2
 %x3 = load i32* %x1
  %y4 = load i32* %y2
  %tmp = add i32 %x3, %y4
  ret i32 %tmp
}
```
**i32**: 32-bit signed integer type **alloca**: Allocate space on the stack; return a pointer **store**: Write a value to an address **load**: Read a value from an address **add**: Add two values to produce a third **ret**: Return a value to the caller

### **Basic Blocks**

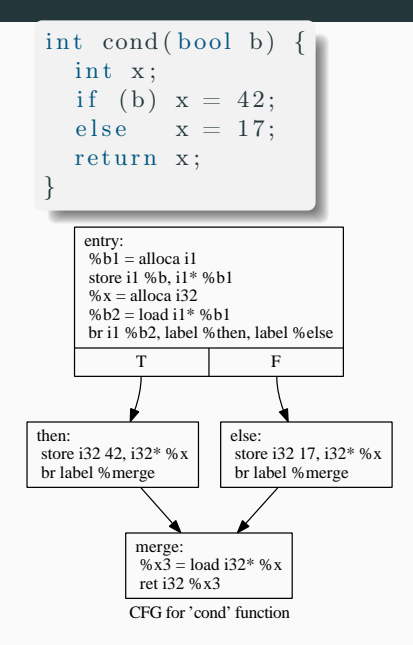

```
dene i32 @cond(i1 %b) {
entry:
 %h1 = \text{alloca} i1
 store i1 %b, i1* %b1
 %x = alloca i32
 %b2 = load i1* %b1
 br i1 %b2, label %then, label %else
merge: ; preds = %else, %then
 %x3 = load i32* %x
 ret i32 %x3
then: ; preds = %entry
```
store i32 42, i32\* %*x* br label %*merge*

}

*else*: ; preds = %entry store i32 17, i32\* %*x* br label %*merge*

```
int gcd(int a, int b) {
  while (a := b)if (a > b) a = a - b;
    e l s e b = b - a;
  return a:
}
```

```
dene i32 @gcd(i32 %a, i32 %b) {
entry:
 %a1 = alloca i32
 store i32 %a, i32* %a1
 %b2 = alloca i32
 store i32 %b, i32* %b2
 br label %while
while: ; preds = %merge, %entry
 %a11 = load i32* %a1
 %b12 = load i32* %b2
 %tmp13 = icmp ne i32 %a11, %b12
 br i1 %tmp13, label %while_body, label %merge14
while_body: \frac{1}{2}%a3 = load i32* %a1
 %b4 = load i32* %b2
 %tmp = icmp sgt i32 %a3, %b4
 br i1 %tmp, label %then, label %else
merge: ; preds = %else, %then
 br label %while
then: \qquad : preds = %while body
 %a5 = load i32* %a1
 %b6 = load i32* %b2
 %tmp7 = sub i32 %a5, %b6
 store i32 %tmp7, i32* %a1
 br label %merge
else: \qquad \qquad : preds = %while body
 %b8 = load i32* %b2
 %a9 = load i32* %a1
 %tmp10 = sub i32 %b8, %a9
 store i32 %tmp10, i32* %b2
 br label %merge
merge14: ; preds = %while
 %a15 = load i32* %a1
 ret i32 %a15
```
34

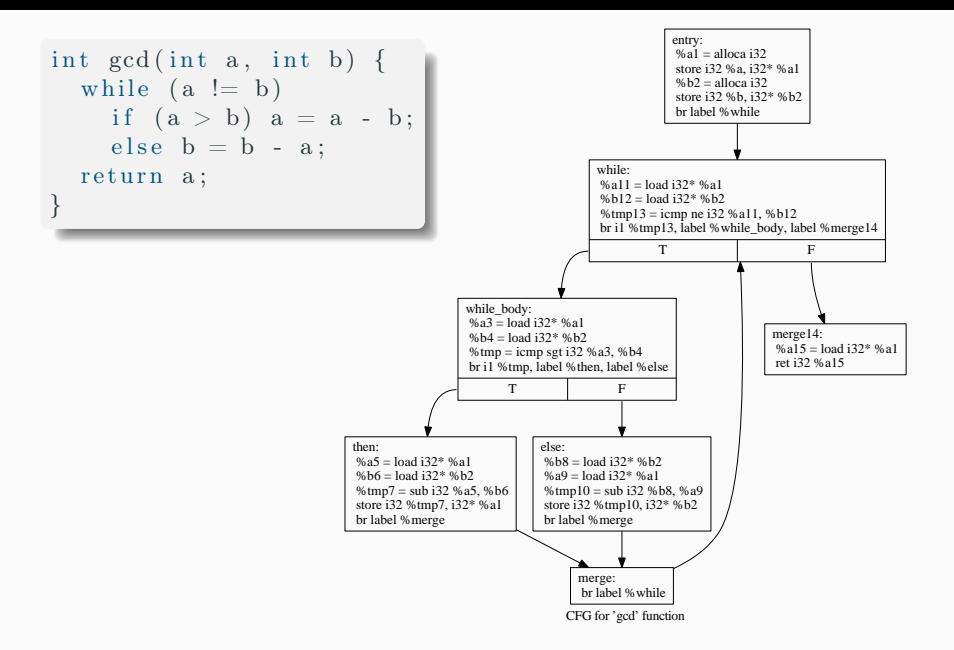